# CS315A/EE382B: Lecture 3

## Application Parallelization I: Tasks

Kunle Olukotun Stanford University

**http://eeclass.stanford.edu/cs315a**

CS315A Lecture 3 (C) 2006 Kunle Olukotun <sup>1</sup>

# Review: "Lightweight" Thread Model

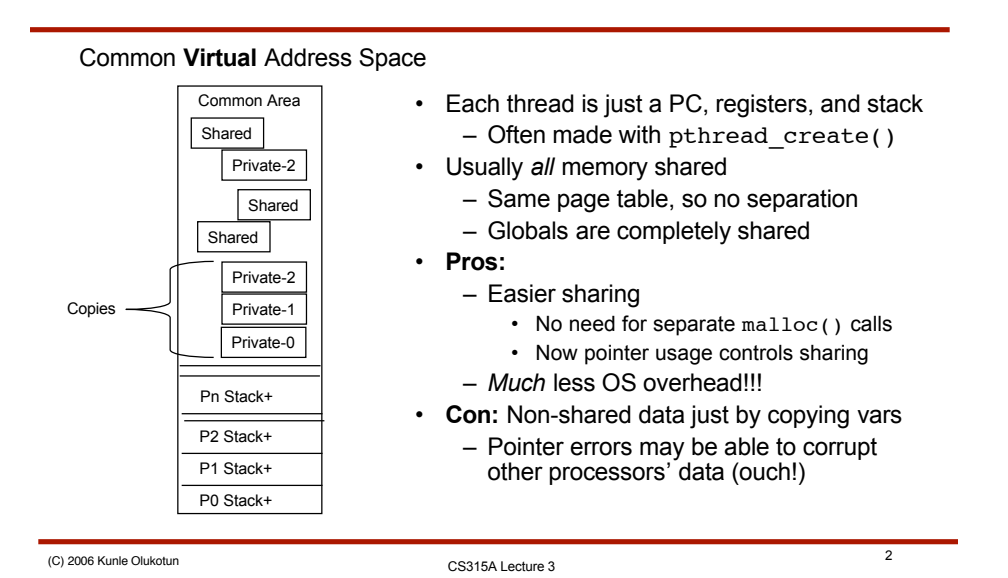

#### Review: So how do we use them?

- First, figure out where there is parallel work in an application – Main topic of the next two lectures
- Next, choose a programming model
	- **Pthreads**: Low-level threading *library*
		- Uses fork-join model, like processes
		- Allows arbitrary code division
	- **OpenMP**: *Compiler directives* for parallel programming
		- Uses "parallel region" model to simplify threads
		- Higher-level, "parallel for"
		- Is often much easier to use, but not as general

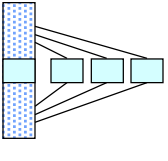

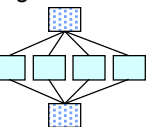

CS315A Lecture 3 (C) 2006 Kunle Olukotun <sup>3</sup>

# Review: Coordinating Access to Shared Data: **Locks**

- We must be able to *control* access to *shared* memory
	- Unpredictable results can happen if we don't  $(Ex. x++)$

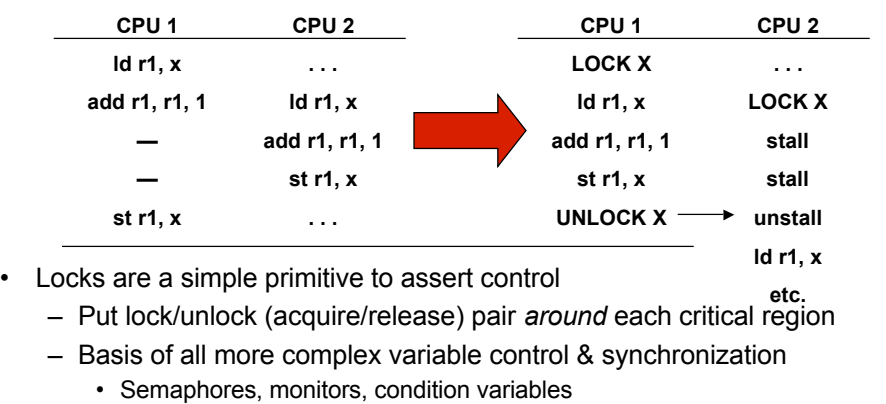

#### Review: Locks: Performance vs. Correctness

- Few locks
	- Coarse grain locking
	- Easy to write parallel program
	- Processors spend a lot of time stalled waiting to acquire locks
	- Poor performance
- Many locks
	- Fine grain locking
	- Difficult to write parallel program
	- Higher chance of incorrect program (deadlock)
	- Good performance
- Make parallel programming difficult
	- How do you know what level of lock granularity to use?
	- Will discuss further in upcoming lectures . . . .

(C) 2006 Kunle Olukotun 6 (C) 2006 Kunle Olukotun 5 (CS315A Lecture 3

# Review: Coordinating Access to Shared Data: **Synchronization**

- We often want to control *sequencing* of *parts* of threads:
	- To impose a sequential order on a code block
		- When a few lines just can't be parallelized
	- To wake up stalled threads
		- When stalled at a lock, for example
	- To control producer-consumer access to data
		- Producer signals consumer when output is ready
		- Consumer signals producer when it needs more input
	- To globally get all processors to the same point in the program
		- Divides a program into easily-understood *phases*
		- Generally called a **barrier**

#### Pthreads Synchronization: Condition Variables

- Pthreads offers a lower-level interface to synchronization: *Condition Variables*
	- Provide simple "can I go?" and "go now" signaling calls
		- Should be thought of as "go if X" and "X has changed"
	- Can be used to build:
		- Barriers
		- Producer-consumer queues
		- Read-write locks
		- And just about any other communication primitive . . . .
- Is tied implicitly to a single lock & flag variable
	- Lock protects the condition variable during use
	- Flag allows condition to be tested independently

CS315A Lecture 3 (C) 2006 Kunle Olukotun <sup>7</sup>

# CV API

- pthread\_cond\_wait(CV, lock) to say "can I go?"
	- Always use *inside* the associated lock
	- Always use in a while loop that tests the flag variable
- pthread\_cond\_signal(CV) to say "next CPU go!"
	- Always use within the lock (*writing* to CV!)
	- Always *set the flag variable* before leaving the lock
- pthread\_cond\_broadcast(CV) to say "all CPUs go!"
	- Same restrictions as above
	- Useful for building barriers, but . . .
	- Still a delay after broadcast due to readers getting lock
		- All broadcast receivers must serialize on the lock acquisition
		- Could be lengthy if a lot of receivers
		- May want to consider a single-writer model in this case

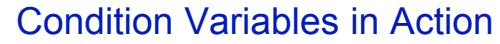

#### while(!flag)

pthread\_cond\_wait(&my\_cv, &my\_cv\_lock);

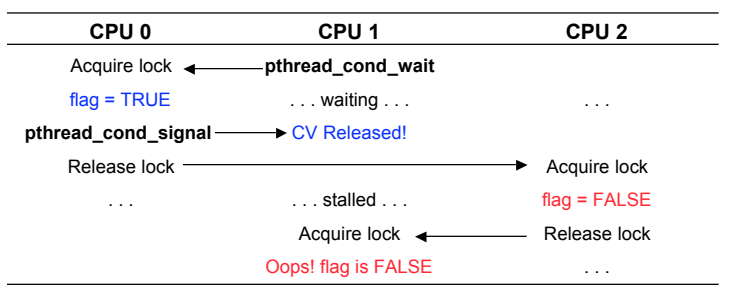

• pthread\_cond\_timedwait(CV, lock, time) limits waits – Allows you to do something else after awhile

CS315A Lecture 3 (C) 2006 Kunle Olukotun <sup>9</sup>

# Summary & A Look Ahead

- Three main portions of parallel programming models – Threads to divide up work
	- Locks to protect shared data
	- Synchronization primitives for sequencing/scheduling threads
- These constructs are the basis of shared memory programming
	- All programming assignments will build upon this
	- Some assignments will have you examine details
- We will see how these concepts get used in full applications
	- Dividing up applications into threads
	- Dividing up data to minimize communication and synchronization
	- Avoiding common bugs

### The Two Sides of Parallelization

- **Dividing Work:** Need to chop computation into parallel tasks
	- What are smallest independent units in a program?
	- How must they be sequenced?

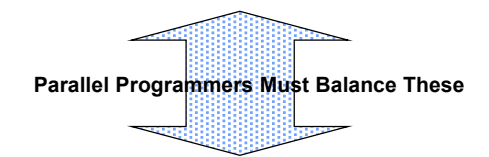

- **Partitioning Data:** Localizing data onto processors
	- Required on message passing machines
	- Very helpful on shared-memory machines
	- Need to minimize expensive interprocessor *communication*

CS315A Lecture 3 (C) 2006 Kunle Olukotun <sup>11</sup>

# Today's Outline: Tasks

- Fixed task breakdown
	- Regular patterns
	- Graph patterns
- Dynamic task management
	- Unknown number of tasks
	- Unknown size of tasks
	- Task queues
	- Master-slave tasking
- Pipeline parallelism: *Intra*-task parallelism
	- Feedback loops within tasks
	- Stream parallelism

### Static Task Decompositions

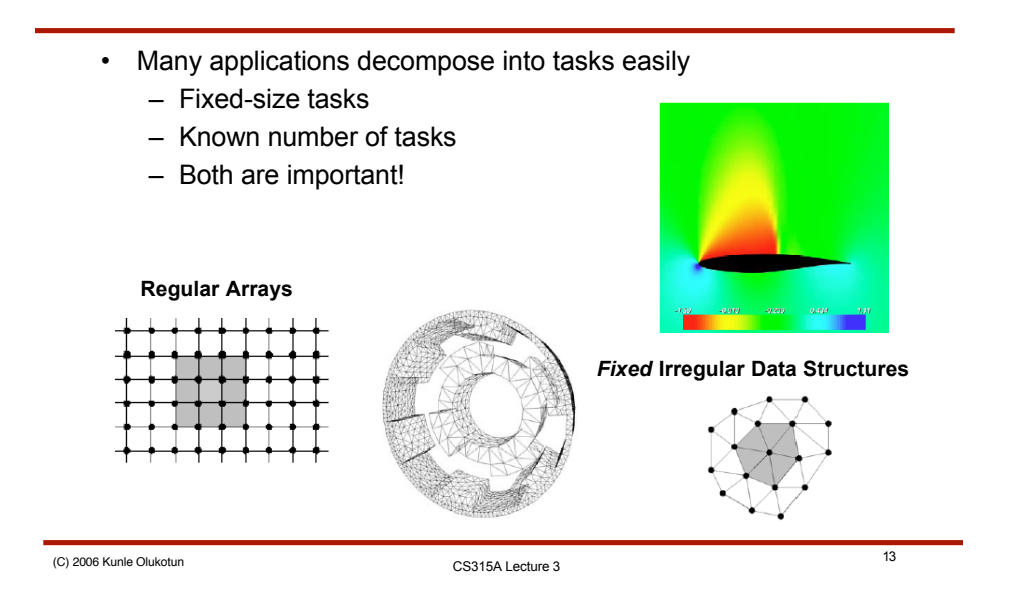

# Dividing Up the Work

- Easy to allocate to processors
	- Fork off n\_procs looping pthreads or use a parallel for
	- Allocate by:
		- Loop iteration (many tasks!)
		- Chunks of loop iterations (medium)
		- 1/n\_procs iterations/processor (fewest)
	- Decide allocation based on algorithm and architecture
		- Does it have a "natural" chunk size?
		- Does it have a particular communication pattern btw. iterations?
		- How expensive is communication?

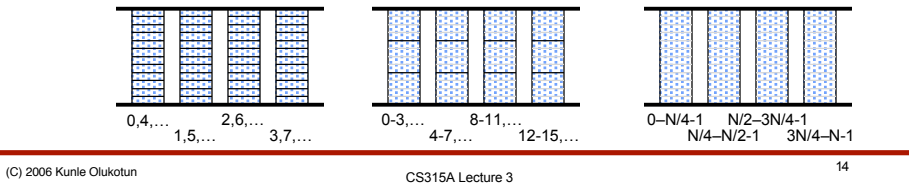

## Static Task Synchronization

#### • Barriers are great!

- Barriers at the end of each parallel region
	- Sync up before back-to-serial
- Barriers in the middle of parallel regions for "phasing"
	- Sync up after each global data exchange
	- Can dramatically reduce the number of locks needed!
	- Create "private" data within each phase
- Efficient because all processors execute ~same work

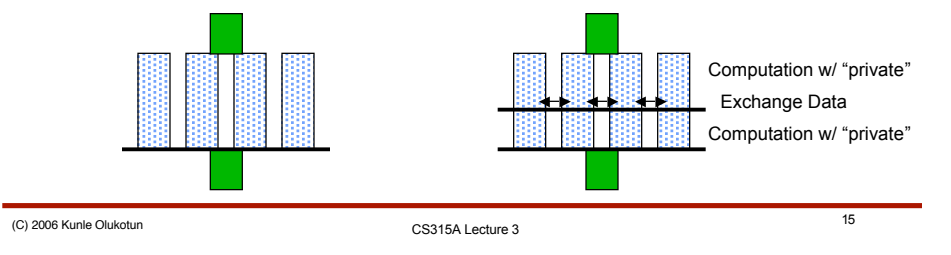

## Static Partitioning with OpenMP & pthreads

- Do it manually with pthreads
	- Choose how to pass iterations to threads
- OpenMP offers simple options for loops
	- schedule(static, size) distributes *size* iterations/CPU
		- Simple and clear
		- Nesting works in some environments
			- Works under Solaris 10 – Usually use entire rows/columns of multi-D arrays

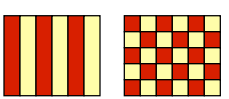

- Can get stuck if you (*# iterations*)/(*size*•*n\_procs*) not an integer – Some "extra" processors during last batch of blocks
- This covers most common cases

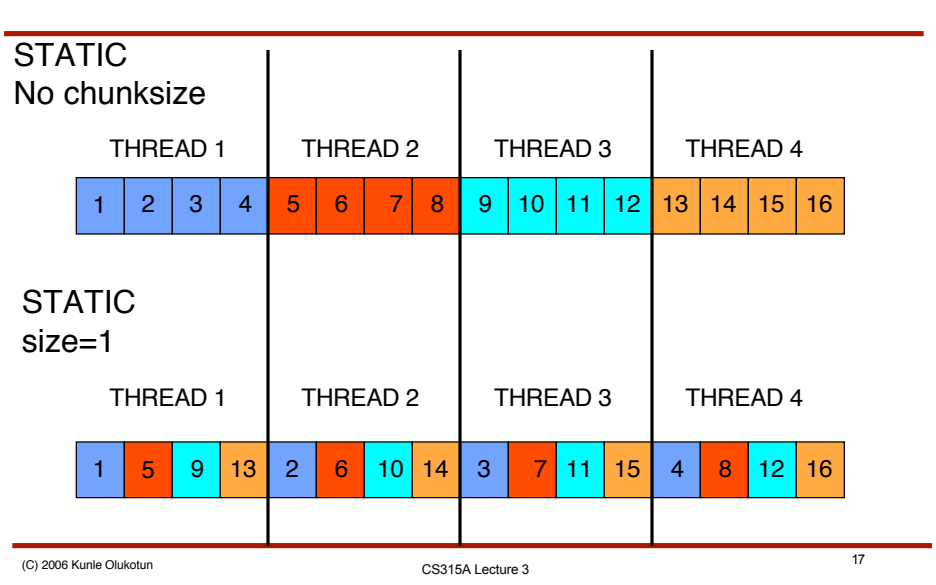

# Static Partitioning Comparison

# Problems with Static Partitioning

- Sometimes static task partitioning just won't work:
	- Unknown number of tasks
		- Dependent upon a complex data structure
		- Tasks generated dynamically, as we work
	- Unknown size of tasks
		- Data-dependent execution time
		- Need to balance among processors at runtime

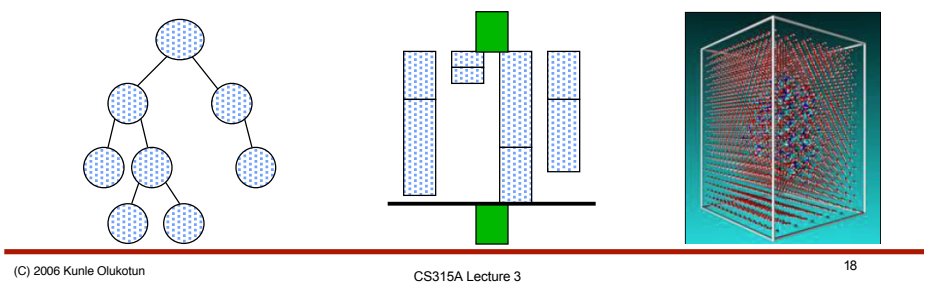

### Solution: Dynamic Partitioning

- Use *real* threads (pthreads) for **large** parallel tasks
	- *Examples:* Entire database queries, web page lookups
	- Let the underlying thread system handle scheduling
		- Pthreads includes many routines to control scheduling
		- Saves you a lot of work
		- Allows *pre-emption* of long running tasks
- Use hand-built *task queues* for smaller parallel tasks
	- *Examples:* Tree nodes, blocks of pixels, etc.
	- Avoids often overly general thread schedule model
	- You can custom-build a queue to hold your tasks *efficiently*

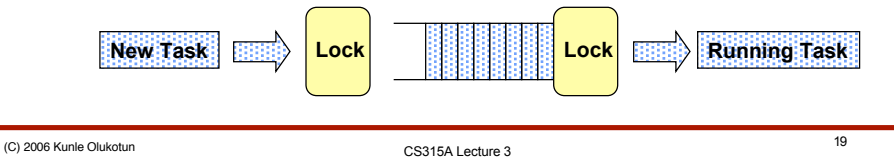

Kinds of Task Queues I: Global

- Global task queues: One per application
	- **Pro:** Excellent load balancing
	- **Con:** Can get "any" task . . . more communication!
	- **Con:** Contention for the lock protecting the queue
		- Not scalable beyond  $T_{task}/T_{dequeue}$  processors

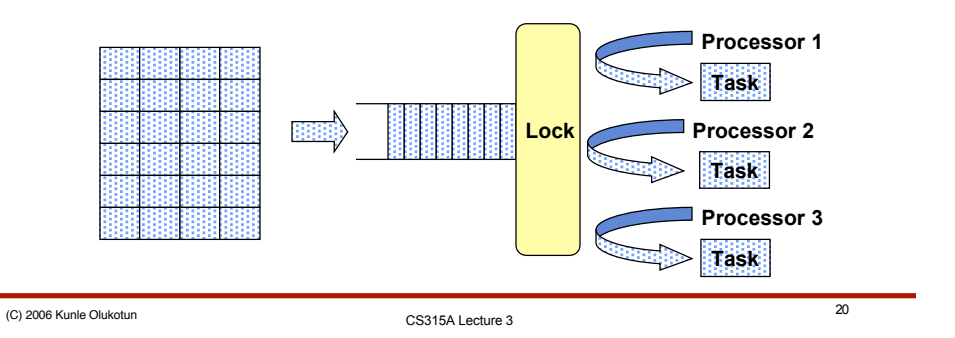

## Kinds of Task Queues II: Distributed

#### • Could also have one queue per processor:

- **Pro:** No lock contention, since it's private
- **Pro:** Infinitely scalable
- **Pro:** Can selectively put "related" items in the same queue
- **Con:** Doesn't solve our load balancing problem!

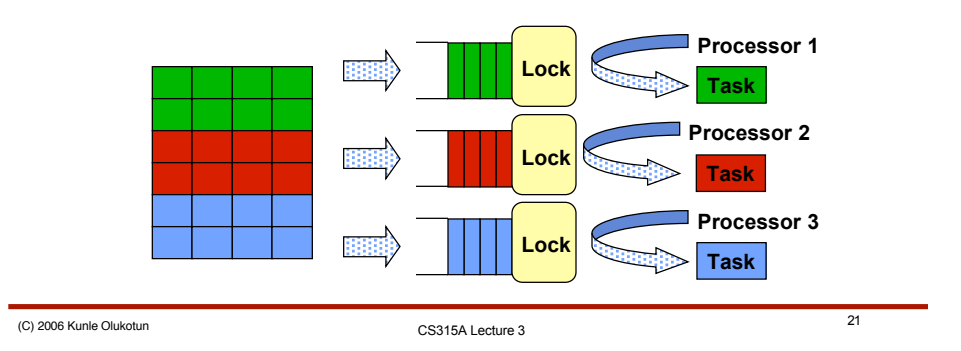

Task "Stealing"

- **Solution:** Allow processors to borrow from other queues
	- Should only need to do occasionally
	- Can grab from the queue tail
		- Usually a different lock from the head, avoids contention

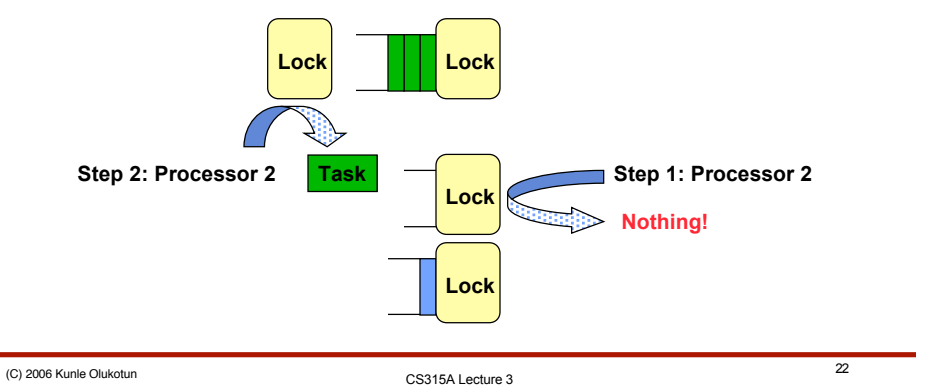

### Other Queue Details

- Hybrid queues: *Subset* of processors sharing
	- Splits pros and cons between two basic models
- Dynamic task generation
	- Generate tasks as we compute
	- Common with large, graph-like structures of variable size
	- Must be careful how we *add* to distributed queues
		- Probably want to add to our own queue the most – Improves locality, reduces cache misses
		- But need to "fill in" short queues when ours is long
			- Algorithm for finding short queues needs to be scalable!

CS315A Lecture 3 (C) 2006 Kunle Olukotun <sup>23</sup>

Things to Avoid

- Barriers!
	- Minimize, since they eliminate advantage of queues
	- Exacerbate load imbalance

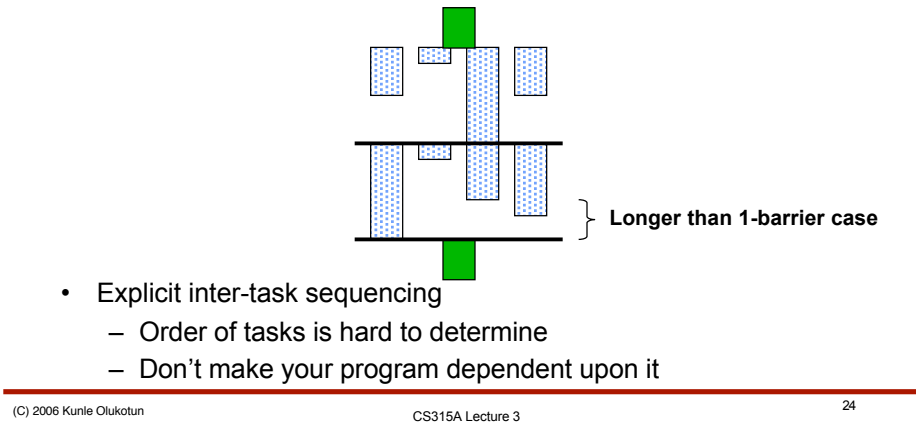

### Dynamic Tasking with OpenMP & pthreads

- Pthreads lets you make your own
	- Can easily customize to fit your application
	- Use locks and (optional) condition variables
	- Or just fork off new threads if tasks are large
		- Also, tasks should be safely pre-emptable
- OpenMP is a mixed bag
	- $-$  schedule(dynamic, size) is a dynamic equivalent to the static directive
		- Master passes off values of iterations to the workers of size size
		- Automatically handles dynamic tasking of simple loops
	- Otherwise must make your own
		- Includes many commonly used cases, unlike static
		- Just like pthreads, except *must be lock-only*

CS315A Lecture 3 (C) 2006 Kunle Olukotun <sup>25</sup>

# OpenMP Guided Scheduling

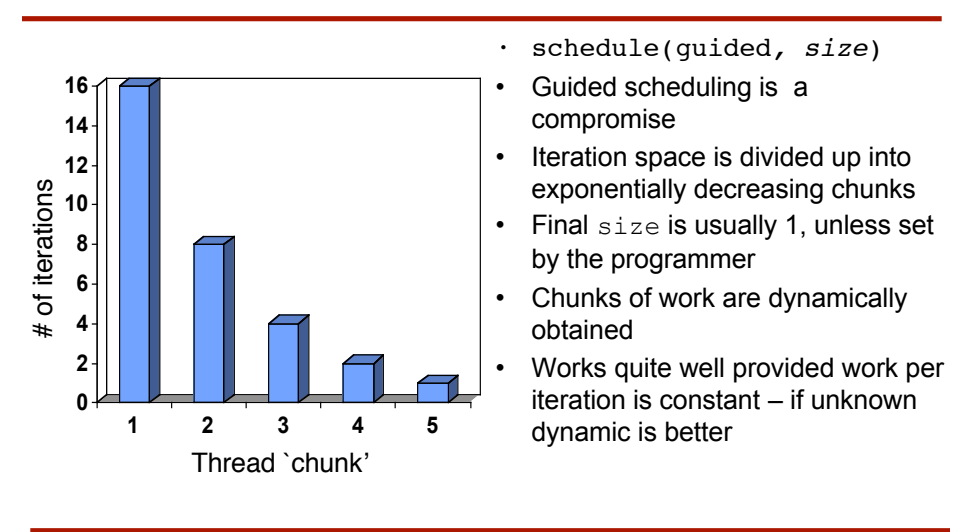

## Pipeline Parallelism: Another Approach

#### • There are two common ways to parallelize:

- Execute same task on different processors
	- Processor executes whole task on different data (data parallelism)
- Pipeline task across processors
	- Processor executes a piece of a task (functional parallelism)

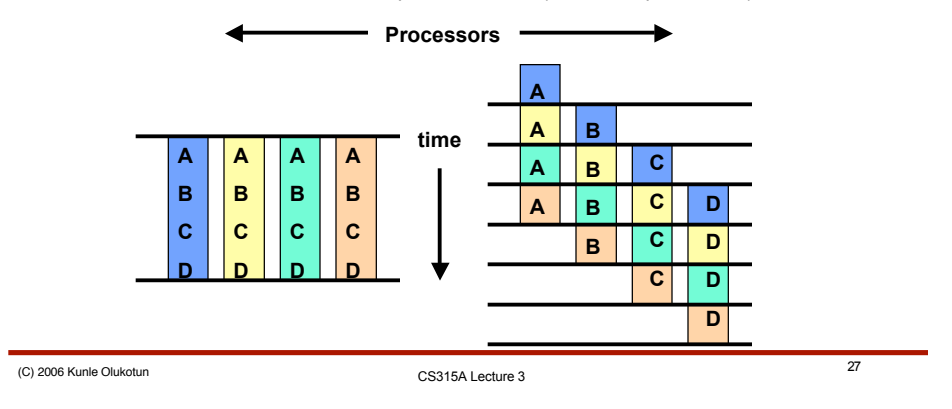

How to Pipeline

- You can pipeline in two ways
	- *Asynchronous:* Producer-consumer buffers/queues
		- More overhead, but localized generally best

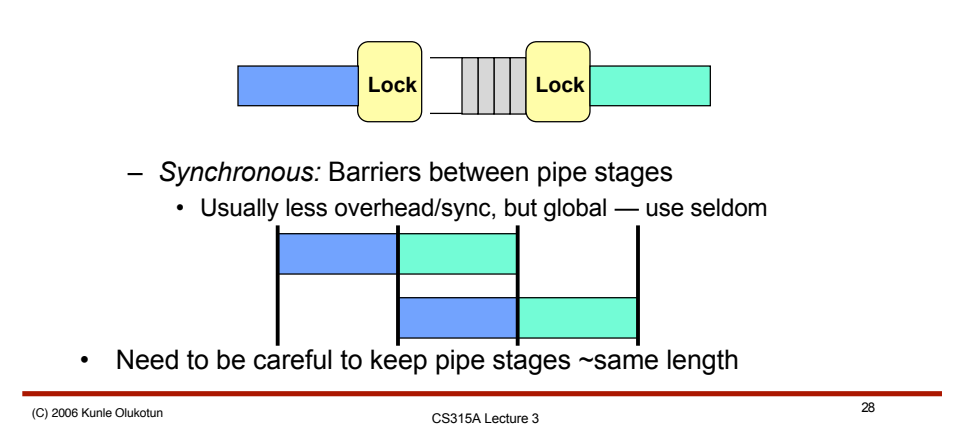

# When to Use Pipelining

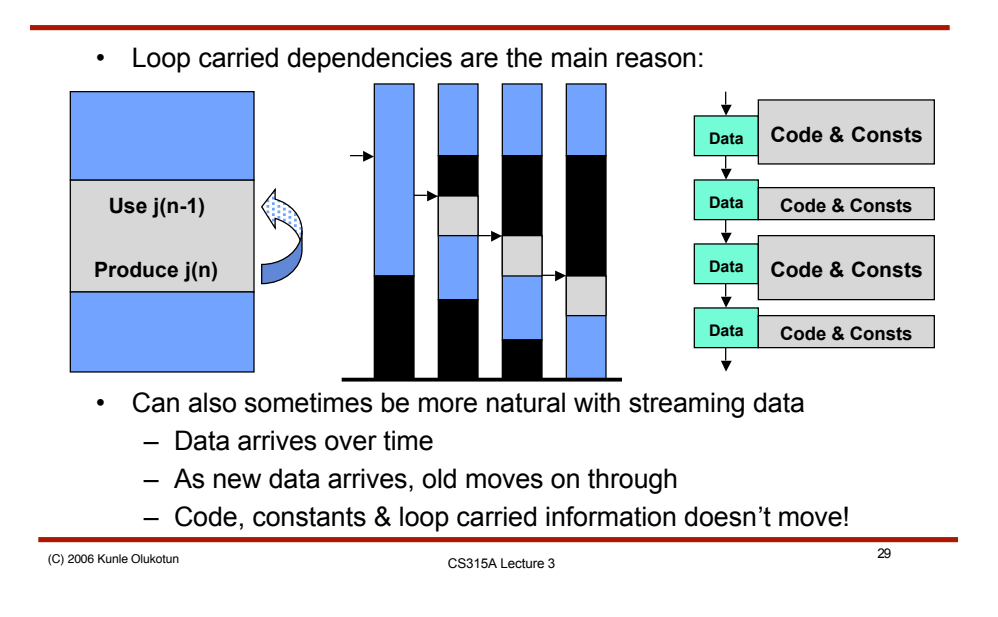

# MPEG: A Good Pipeline Example

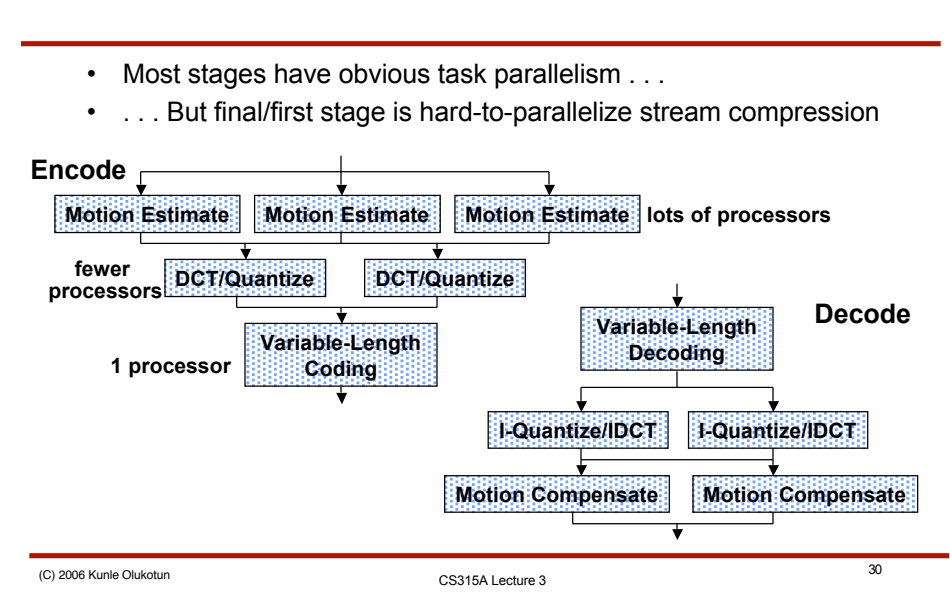

#### Pipeline Parallelism: Example

```
#pragma omp parallel for private(i) num threads(4) \
             ordered
for (i = 0; i < n; i++) {
  a[i] = foo(i);b[i] = bar(i);if (b[i] < 0.0) b[i] = 0.0;#pragma omp ordered
  c[i] = c[i] + c[i-1]}
```
• Poor performance

CS315A Lecture 3 (C) 2006 Kunle Olukotun <sup>31</sup>

#### Pipeline Parallelism: Example Improved

```
#pragma omp parallel sections private(i) num_threads(4)
#pragma parallel section
for (i = 0; i < n; i++)a[i] = foo(i);#pragma parallel section
for (i = 0; i < n; i++) {
  b[i] = bar(i);b_flag[i] = TRUE;}
#pragma parallel section
for (i = 0; i < n; i++)while(b flag[i]);
  if (b[i] < 0.0) b[i] = 0.0;#pragma parallel section
for (i = 0; i < n; i++)c[i] = c[i] + c[i-1];• Better performance
```
#### Summary & A Look Ahead

- Often have "regular" tasks
	- Schedule statically among processors
- But must often deal with "irregular" tasks
	- Use work queues to dynamically schedule
- Use pipelining to avoid serialization or for "streams" of data
- Will next examine how data affects parallelism
	- Ways to divide regular arrays
	- How data in trees affects tasking
	- Minimizing communication

CS315A Lecture 3 (C) 2006 Kunle Olukotun <sup>33</sup>

Appendix 1

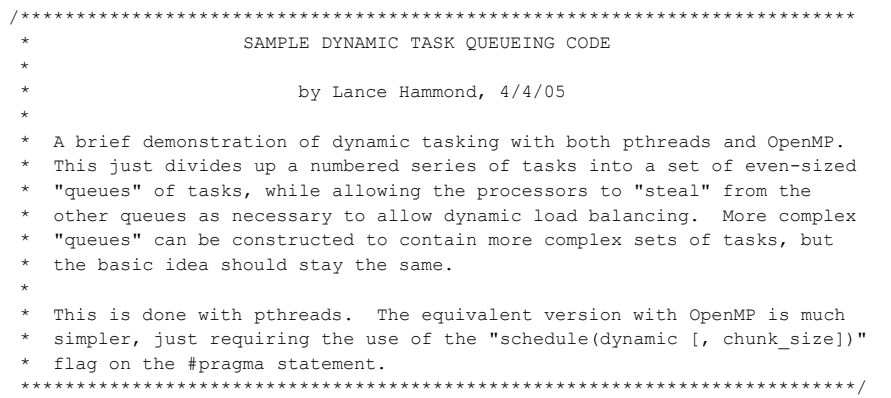

#### Appendix 2

```
#include <pthread.h>
```
{

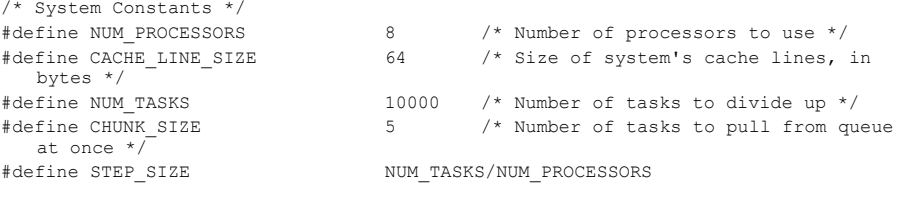

/\* Global type and variable definitions \*/

```
typedef struct ProcQueueStruct
```

```
RFOGGUEUE COUEUES[NUM_PROCESSORS];<br>CS315A Lecture 3
  int procID; \hspace{1cm} /* Processor ID # */<br>int nextItem; \hspace{1cm} /* Next item # on the
                                        /* Next item # on the queue */int endOfQueue; /* One past end of this processor's queue */
  int emptyFlag; \frac{1}{2} /* This queue has emptied */<br>pthread mutex t queueLock; \frac{1}{2} Lock to protect this queue
                                      \prime* Lock to protect this queue */
   char padding[CACHE_LINE_SIZE]; /* Anti-false sharing padding */
} ProcQueue;
```
## Appendix 3

```
CS315A Lecture 3 (C) 2006 Kunle Olukotun 36
/* work_from_queue function
 *
 * This pulls chunks of items off of the work queue and processes them until
 * the given work queue is emptied. */
void work_from_queue(ProcQueue *q)
{
   int currentItem, lastItem, i;
   /* Take initial set of tasks off of the queue */
   pthread_mutex_lock(&(q->queueLock));
    currentItem = q->nextItem;
q->nextItem += CHUNK_SIZE;
   lastItem = q->nextItem;pthread mutex unlock(&(q->queueLock));
   /* Eat through tasks until queue emptied */
   while (currentItem < q->endOfQueue)
   {
         /* Do a chunk of my own work */
         for (i=currentItem; (i < lastItem) && (i < q->endOfQueue); i++)
          {
                   /* Do something useful here with item "i" */
          }
```
### Appendix 4

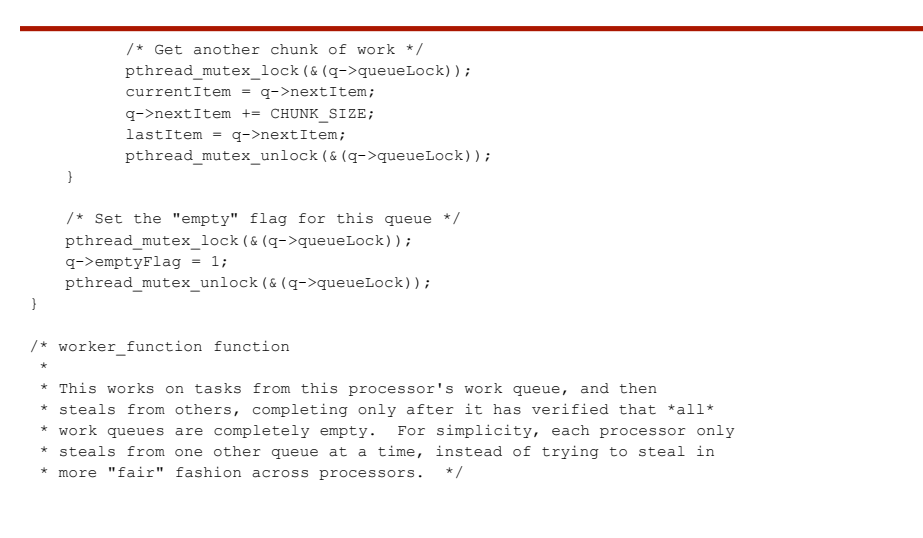

C) 2006 Kunle Olukotun 37<br>
CS315A Lecture 3

# Appendix 5

```
void *worker_function(void *input)
{
    ProcQueue *myQueue;
    int i;
    myQueue = (ProcQueue*) input;
    /* Use my own queue to do work, initially */
    work_from_queue(myQueue);
    /* Done with my work, loop through other queues and try to steal */
     /* NOTE: This algorithm is very simple, and could be improved */
for (i = (myQueue->procID + 1) % NUM_PROCESSORS;
           i != myQueue->procID; i = (i + 1) % NUM PROCESSORS){
            /* Work on this queue if not empty (no lock, OK if we misread since
* it's just a performance optimization and will work anyway) */
            if (procQueues[i].emptyFlag != 1) work_from_queue(&(procQueues[i]));
     }
/* Now done -- we've checked all other queues for work */
}
```
}

# Appendix 6

```
ror (1=0; 1 < NUM_PROCESSORS; 1++)<br>pthread_join(myThreads[i], NULL);
/* main function
 * This initializes the work queues and then forks/joins the worker threads.
* This program uses the "master thread sleeps during parallel region" model. */
void main(){
  int i, start;
   pthread_t myThreads[NUM_PROCESSORS];
   pthread_attr_t attr;
   pthread_attr_init(&attr);
   pthread_attr_setscope(&attr, PTHREAD_SCOPE_SYSTEM);
   /* Set up the thread queues */
   for (i=0, start=0; i < NUM_PROCESSORS; i++){
         procQueues[i].procID = i;
         procQueues[i].nextItem = start;
         start += STEP_SIZE;
         if (i == NUM\_PROCESSORS - 1) start = NUM_TASKS;procQueues[i].endOfQueue = start;
         procQueues[i].emptyFlag = 0;
         pthread_mutex_init(&(procQueues[i].queueLock), NULL);
   }
   /* And start/join the parallel threads */
   for (i=0; i < NUM PROCESSORS; i++)pthread create(&myThreads[i], &attr, worker function, (void*) &procQueues[i]);
   for (i=0; i < NUM_PROCESSORS; i++)
```